## Lesson 4: Ramping Your Servos

The speed of the BOE-bot is modified by changing the frequency values in the **PULSOUT** command in PBASIC. However, both wheels must be synchronized, otherwise, the BOE-bot will not move in a straight line.

To keep both wheels of the BOE-bot synchronized, the **PULSOUT** values must add up to 1500.

The following table and accompanying graph should the result of a BOE-bot speed test for varying values of the **PULSOUT** command:

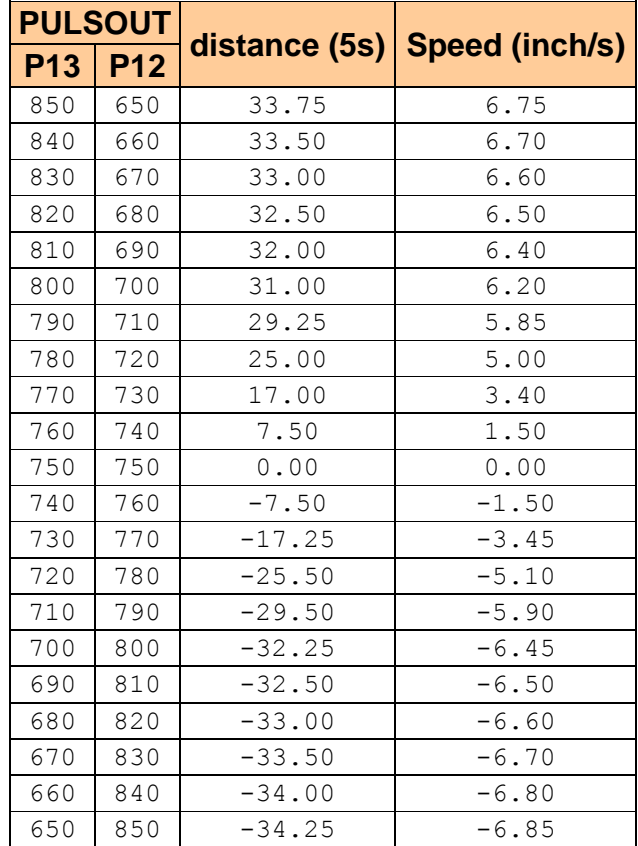

CS257: Applied Robotics & Embedded Programming

Courtesy of by Jeff Mowbray at Collingwood Collegiate Institute Computer Engineering & Robotics Dept.

**Boe-Bot Speed vs PULSOUT Arguments** 

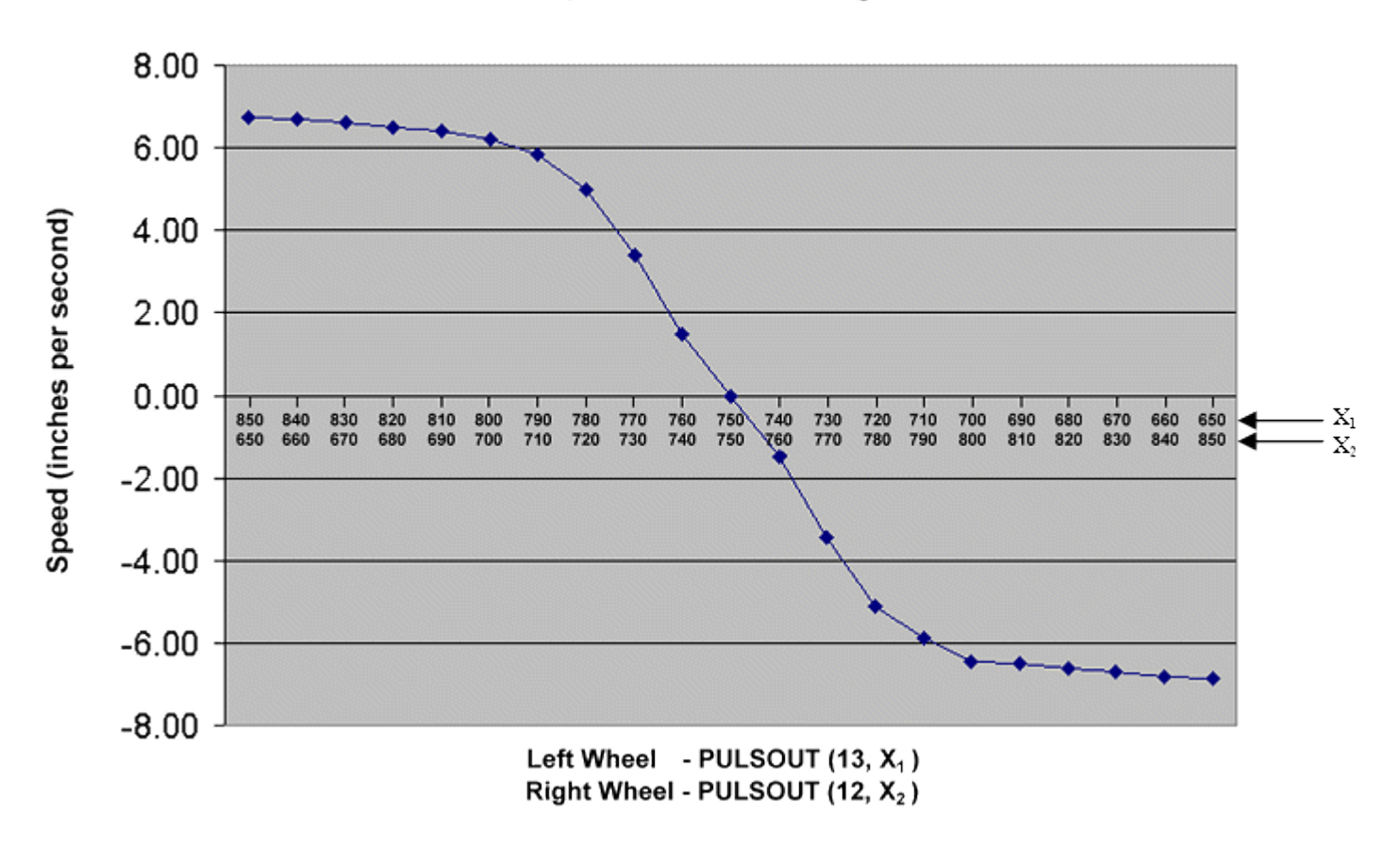

## **Ramping**

The abrupt starting and stopping motion of the BOE-bots is very hard on both the battery and the servo-motors. A more realistic simulation of vehicle movement must involve gradual acceleration (from a stationary position) and deceleration (from a moving position), much like an automobile. Gradual acceleration and deceleration is known as "ramping".

CS257: Applied Robotics & Embedded Programming Courtesy of by Jeff Mowbray at Collingwood Collegiate Institute Computer Engineering & Robotics Dept.

Recall that full speed (forward) is achieved at P13 = 850 and P12 = 650, and a full stop is achieved at P13 = P12 = 750. Therefore, a ramping "up" (acceleration) or ramping "down" (deceleration) can be achieved in a simple loop where the loop control variable is added to / subtracted from the appropriate constant values:

 $2.5}$ 

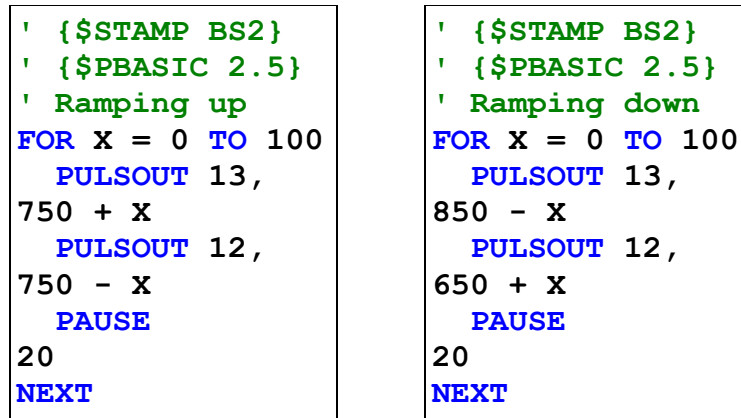